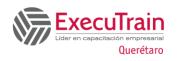

## **About this Course**

This course is intended to expose the students to the technology of DAX and to familiarize them with functionality of DAX at an advanced level to produce sophisticated DAX calculations by use of the functions of DAX. This course is based on Excel Professional 2013 or higher.

This course is intended to expose you to PowerPivot Data Analytic Expressions (DAX) concepts such as the Data Model and evaluation context, DAX functions, operators, and constants. This release adds a module on the Data Model, an introduction to patterns, and has lab versions for both Excel 2010 and 2013.

## Prerequisites

• Experience with Excel and Microsoft SQL query writing is helpful.

# Audience profile

This course is intended for Power Users, Business Intelligence Developers, and IT Professionals that will be involved with the development of Excel PowerPivot queries and tabular modeling.

## **Skills gained**

- Understand the differences between Excel 2010 & 2013.
- Understand and activate the PowerPivot for Excel Add-in.
- Understand the PowerPivot Data Model.
- Understand VLOOKUP vs relationships.
- Understand relationships.
- Explain and utilize DAX syntax.
- Explain and utilize DAX data types and operator overloading.

- Explain and utilize DAX operators.
- Explain and utilize DAX values.
- Explain error handling.
- Explain and utilize mathematical functions.
- Explain statistical functions.
- Explain and utilize logical functions.
- Explain information functions.
- Explain text functions.
- Explain and utilize conversion functions.
- Explain and utilize aggregation functions.
- Explain and utilize relational functions.
- Explain and utilize the CALCULATE function.
- Explain and utilize filter functions.
- Explain and utilize single table evaluation context.
- Explain and utilize multiple table evaluation context.
- Create and configure calculated fields.
- Create and configure calculated columns.
- Explain and utilize date functions.
- Explain working with calendars.
- Explain using multiple calendars.
- Create and configure date calculations.
- Explain many-to-many relationships.
- Explain banding.
- Explain EVALUATE.
- Explain and utilize advanced DAX capabilities.
- Explain the benefits of DAX Studio.
- Explain and utilize patterns.

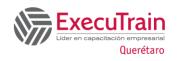

## **Course Outline**

## Module 1: Course Overview

This module explains how the class will be structured and introduces course materials and additional administrative information.

## Lessons

- Introduction
- Course Materials
- Facilities
- Prerequisites
- What We'll Be Discussing

## Lab 1: Course Overview

None

After completing this module, students will be able to:

- Successfully log into their virtual machine.
- Have a full understanding of what the course intends to cover.

## Module 2: Exploring Data Modeling

In this module, we will explore the differences between versions of Excel, examine how to activate the PowerPivot for Excel Add-in, explain the PowerPivot Data Model, and cover relationships.

## Lessons

- Differences Between Excel 2010 & 2013
- PowerPivot for Excel Add-in
- PowerPivot Data Model
- VLOOKUP vs Relationships
- Relationships

## Lab 1: Exploring Data Modeling

• None

After completing this module, students will be able to:

- Understand the differences between Excel 2010 & 2013.
- Understand and activate the PowerPivot for Excel Add-in.
- Understand the PowerPivot Data Model.
- Understand VLOOKUP vs relationships.
- Understand relationships.

## **Module 3: Introduction to DAX**

In this module we will introduce DAX and explain the syntax. We will then explore the different parts that make up a DAX formula, demonstrate how they work, and cover errors that you may encounter along the way. This module aims to get you started with the basics.

#### Lessons

- Introduction to DAX
- Explaining Syntax
- Exploring Data Types
- Utilizing Operators
- Understanding Values
- Handling Errors

## Lab 1: Introduction to DAX

- DAX Syntax
- DAX Data Types and Operator Overloading
- DAX Operators
- DAX Values

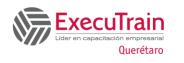

After completing this module, students will be able to:

- Explain and utilize DAX syntax.
- Explain and utilize DAX data types and operator overloading.
- Explain and utilize DAX operators.
- Explain and utilize DAX values.
- Explain error handling.

## **Module 4: Using DAX Functions**

In this module we will cover DAX functions and their abilities. We will demonstrate their capabilities as well as show you how to utilize them.

#### Lessons

- Mathematical Functions
- Statistical Functions
- Logical Functions
- Information Functions
- Text Functions
- Conversion Functions
- Aggregation Functions
- Relational Functions

#### Lab 1: Using DAX Functions

- Mathematical Functions
- Logical Functions
- Conversion Functions
- Aggregation Functions
- Relational Functions

After completing this module, students will be able to:

- Explain and utilize mathematical functions.
- Explain statistical functions.
- Explain and utilize logical functions.
- Explain information functions.
- Explain text functions.
- Explain and utilize conversion functions.
- Explain and utilize aggregation functions.
- Explain and utilize relational functions.

## **Module 5: Understanding Evaluation Contexts**

This module aims to clarify more advanced DAX concepts, which require an understanding of evaluation contexts.

#### Lessons

- The CALCULATE Function
- Filter Functions
- Single Table Evaluation Context
- Multiple Table Evaluation Context

#### Lab 1: Understanding Evaluation Contexts

- Calculated Fields
- Calculated Columns
- Evaluation Contexts

After completing this module, students will be able to:

- Explain and utilize the CALCULATE function.
- Explain and utilize filter functions.
- Explain and utilize single table evaluation context.
- Explain and utilize multiple table evaluation context.
- Create and configure calculated fields.
- Create and configure calculated columns.

## **Module 6: Working with Dates**

In this module we will explore how to work with dates and utilize Time Intelligence.

#### Lessons

- Date Functions
- Working with Calendars
- Using Multiple Calendars

#### Lab 1: Working with Dates

• Date Calculations

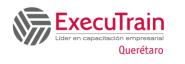

Explain and utilize patterns.

After completing this module, students will be able to:

After completing this module, students will be able to:

- Explain and utilize date functions.
- Explain working with calendars.
- Explain using multiple calendars.
- Create and configure date calculations.

## Module 7: Utilizing Advanced DAX Functionality

In this module we will cover many-to-many relationships and demonstrate their use along with exploring banding and DAX query capabilities.

#### Lessons

- Many-to-Many Relationships
- Banding
- EVALUATE
- Simplifying Your Life with DAX Studio

## Lab 1: Utilizing Advanced DAX Functionality

• Advanced DAX

After completing this module, students will be able to:

- Explain many-to-many relationships.
- Explain banding.
- Explain EVALUATE.
- Explain and utilize advanced DAX capabilities.
- Explain the benefits of DAX Studio.

## Module 8: Examining Patterns

In this module, we have attempted to go into a more indepth explanation of how the code works.

#### Lessons

• Walkthrough a Basic Pattern

#### Lab 1: Examining Patterns

• Explore the workbook New and Returning Customers Basic Pattern – Modified for 55108